# NAG C Library Function Document

# nag robust m estim 1var usr (g07dcc)

### 1 Purpose

nag\_robust\_m\_estim\_1var\_usr (g07dcc) computes an M-estimate of location with (optional) simultaneous estimation of scale, where the user provides the weight functions.

## 2 Specification

void nag\_robust\_m\_estim\_1var\_usr (

double (\*chi[\)\(d](#page-1-0)ouble t, Nag\_[Comm \\*](#page-3-0)comm), double [\(\\*](#page-1-0)psi)(double t, Nag\_[Comm \\*](#page-3-0)comm), Integer isigma[, Inte](#page-1-0)ger n[,](#page-2-0) const double  $x$ [][, do](#page-2-0)uble beta, dou[ble \\*](#page-2-0)theta, double \*sigma[, Inte](#page-2-0)ger maxit[, dou](#page-2-0)ble tol[, d](#page-2-0)ouble rs[\[\]](#page-3-0), Integer \*[nit](#page-3-0), Nag\_Comm \*comm[, NagE](#page-3-0)rror \*fail)

# 3 Description

The data consists of a sample of size n, denoted by  $x_1, x_2, \ldots, x_n$ , drawn from a random variable X.

The  $x_i$  are assumed to be independent with an unknown distribution function of the form,

$$
F((x_i - \theta)/\sigma)
$$

where  $\theta$  is a location parameter, and  $\sigma$  is a scale parameter. M-estimators of  $\theta$  and  $\sigma$  are given by the solution to the following system of equations;

$$
\sum_{i=1}^{n} \psi((x_i - \hat{\theta})/\hat{\sigma}) = 0
$$
  

$$
\sum_{i=1}^{n} \chi((x_i - \hat{\theta})/\hat{\sigma}) = (n-1)\beta
$$

where  $\psi$  and  $\chi$  are user-supplied weight functions, and  $\beta$  is a constant. Optionally the second equation can be omitted and the first equation is solved for  $\hat{\theta}$  using an assigned value of  $\sigma = \sigma_c$ .

The constant  $\beta$  should be chosen so that  $\hat{\sigma}$  is an unbiased estimator when  $x_i$ , for  $i = 1, 2, \ldots n$  has a normal distribution. To achieve this the value of  $\beta$  is calculated as:

$$
\beta = E(\chi) = \int_{-\infty}^{\infty} \chi(z) \frac{1}{\sqrt{2\pi}} \exp\left\{-\frac{z^2}{2}\right\} dz
$$

The values of  $\psi \left( \frac{x_i - \hat{\theta}}{\hat{\sigma}} \right)$  $\left( \begin{array}{cc} & & \hat{a} \\ & & \hat{a} \end{array} \right)$  $\hat{\sigma}$  are known as the Winsorized residuals.

The equations are solved by a simple iterative procedure, suggested by Huber:

$$
\hat{\sigma}_k = \sqrt{\frac{1}{\beta(n-1)} \left( \sum_{i=1}^n \chi \left( \frac{x_i - \hat{\theta}_{k-1}}{\hat{\sigma}_{k-1}} \right) \right) \hat{\sigma}_{k-1}^2}
$$

and

$$
\hat{\theta}_k = \hat{\theta}_{k-1} + \frac{1}{n} \sum_{i=1}^n \psi\left(\frac{x_i - \hat{\theta}_{k-1}}{\hat{\sigma}_k}\right) \hat{\sigma}_k
$$

or

 $[NP3652/1]$  g07dcc.1

 $\hat{\sigma}_k = \sigma_c$ 

<span id="page-1-0"></span>if  $\sigma$  is fixed.

The initial values for  $\hat{\theta}$  and  $\hat{\sigma}$  may be user-supplied or calculated within nag\_robust\_m\_estim\_1var (g07dbc) as the sample median and an estimate of  $\sigma$  based on the median absolute deviation respectively.

nag\_robust\_m\_estim\_1var\_usr (g07dcc) is based upon function LYHALG within the ROBETH library, see Marazzi (1987).

# 4 References

Hampel F R, Ronchetti E M, Rousseeuw P J and Stahel W A (1986) Robust Statistics. The Approach Based on Influence Functions Wiley

Huber P J (1981) Robust Statistics Wiley

Marazzi A (1987) Subroutines for robust estimation of location and scale in ROBETH Cah. Rech. Doc. IUMSP, No. 3 ROB 1 Institut Universitaire de Médecine Sociale et Préventive, Lausanne

# 5 Parameters

### 1: **chi** Function

chi must return the value of the weight function  $\chi$  for a given value of its argument. The value of  $\chi$ must be non-negative.

Its specification is:

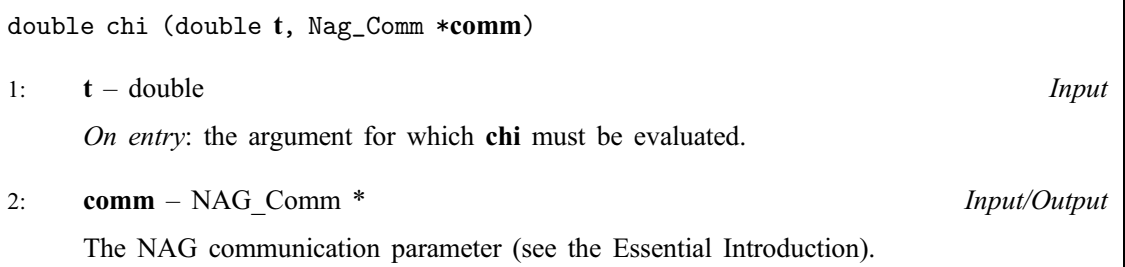

2: **psi** *Function* 

**psi** must return the value of the weight function  $\psi$  for a given value of its argument. Its specification is:

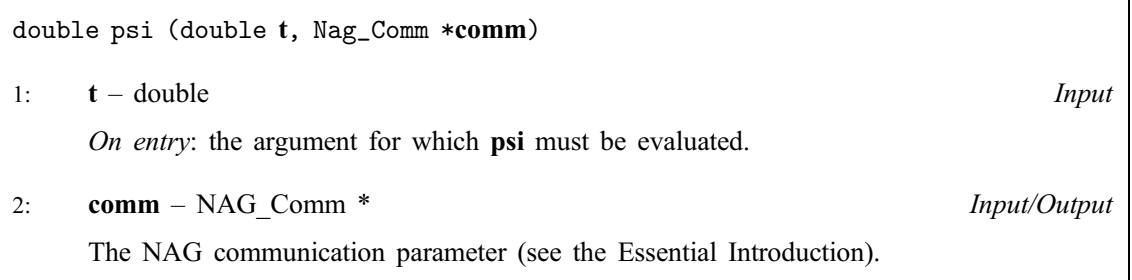

### 3: **isigma** – Integer Input

On entry: the value assigned to **isigma** determines whether  $\hat{\sigma}$  is to be simultaneously estimated.

### <span id="page-2-0"></span>isigma  $= 0$

The estimation of  $\hat{\sigma}$  is bypassed and **sigma** is set equal to  $\sigma_c$ .

### isigma  $= 1$

 $\hat{\sigma}$  is estimated simultaneously.

### 4: **n** – Integer *Input*

On entry: the number of observations, n. Constraint:  $n > 1$ .

### 5:  $x[n]$  – const double *Input*

On entry: the vector of observations,  $x_1, x_2, \ldots, x_n$ .

### 6: **beta** – double *Input*

# On entry: the value of the constant  $\beta$  of the ch[osen](#page-1-0) chi function. Constraint: **beta**  $> 0.0$ .

### 7: theta – double \* Input/Output

On entry: if sigma  $> 0$ , then theta must be set to the required starting value of the estimate of the location parameter  $\hat{\theta}$ . A reasonable initial value for  $\hat{\theta}$  will often be the sample mean or median.

On exit: the M-estimate of the location parameter  $\theta$ .

### 8: sigma – double \* Input/Output

On entry: the role of sigma depends on the value ass[igned to](#page-1-0) isigma (see above) as follows:

if **isi[gma](#page-1-0)**  $= 1$ , **sigma** must be assigned a value which determines the values of the starting points for the calculation of  $\hat{\theta}$  and  $\hat{\sigma}$ . If sigma  $\leq 0.0$ , then nag\_robust\_m\_estim\_1var\_usr (g07dcc) will determine the starting points of  $\hat{\theta}$  and  $\hat{\sigma}$ . Otherwise, the value assigned to sigma will be taken as the starting point for  $\hat{\sigma}$ , and theta must be assigned a relevant value before entry, see above;

if **isi[gma](#page-1-0)** = 0, sigma must be assigned a value which determines the values of  $\sigma_c$ , which is held fixed during the iterations, and the starting value for the calculation of  $\hat{\theta}$ . If sigma  $\leq 0$ , then nag\_robust\_m\_estim\_1var\_usr (g07dcc) will determine the value of  $\sigma_c$  as the median absolute deviation adjusted to reduce bias (see nag\_median\_1var (g07dac)) and the starting point for  $\theta$ . Otherwise, the value assigned to **sigma** will be taken as the value of  $\sigma_c$  and theta must be assigned a relevant value before entry, see above.

On exit: the M-estimate of the scale parameter  $\hat{\sigma}$ , if **isigma** [was as](#page-1-0)signed the value 1 on entry, otherwise sigma will contain the initial fixed value  $\sigma_c$ .

### 9: **maxit** – Integer Input

On entry: the maximum number of iterations that should be used during the estimation.

Suggested value:  $maxit = 50$ .

Constraint:  $maxit > 0$ .

### 10: **tol** – double *Input*

On entry: the relative precision for the final estimates. Convergence is assumed when the increments for **theta**, and **sigma** are less than **tol**  $\times$  max $(1.0, \sigma_{k-1})$ .

Constraint:  $tol > 0.0$ .

<span id="page-3-0"></span>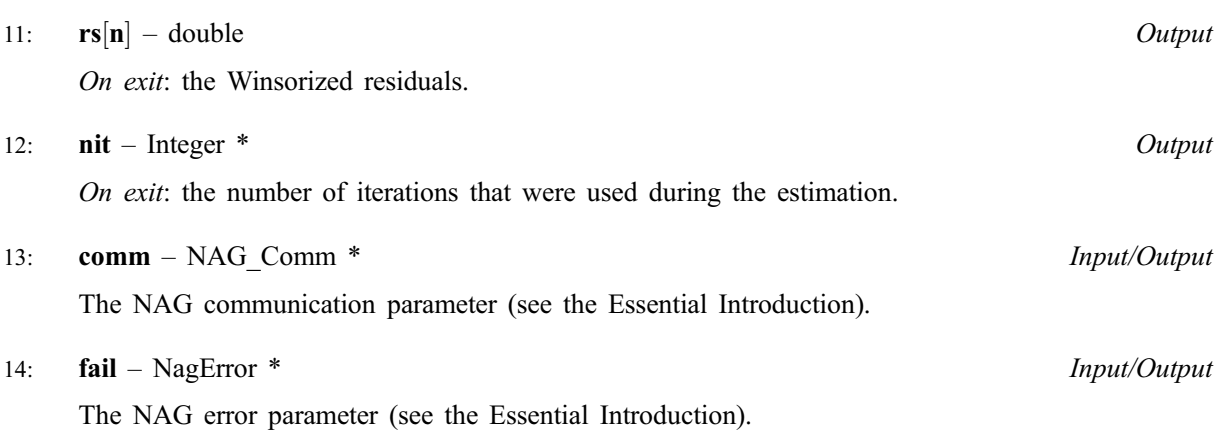

# 6 Error Indicators and Warnings

### NE\_INT

[On entry,](#page-1-0) **isi[gma](#page-1-0)** is not equal to 0 or 1: **isigma** =  $\langle value \rangle$ .

On entry, **[maxit](#page-2-0)** =  $\langle value \rangle$ . Constraint:  $maxit > 0$  $maxit > 0$ .

On ent[ry,](#page-2-0)  $\mathbf{n} = \langle value \rangle$ . Constrai[nt:](#page-2-0)  $n > 1$ .

### NE\_FUN\_RET\_VAL

[The](#page-1-0) [chi](#page-1-0) function returned a negative value:  $\text{chi} = \langle value \rangle$ .

### NE\_REAL

On entry, **[beta](#page-2-0)** =  $\langle value \rangle$ . Constraint: **[beta](#page-2-0)**  $> 0.0$ .

On entry, **[tol](#page-2-0)** =  $\langle value \rangle$ . Constraint:  $tol > 0.0$  $tol > 0.0$ .

### NE\_REAL\_ARRAY\_ELEM\_CONS

All elements [of](#page-2-0) x are equal.

### NE\_SIGMA\_NEGATIVE

Current esti[mate of](#page-2-0) si[gma](#page-2-0) is zero or negative: sigma =  $\langle value \rangle$ .

### NE\_TOO\_MANY\_ITER

Number of iterations required [exceeds](#page-2-0) **[maxit](#page-2-0):** maxit =  $\langle value \rangle$ .

### NE\_ZERO\_RESID

All winsorized residuals are zero.

### NE\_ALLOC\_FAIL

Memory allocation failed.

### NE\_BAD\_PARAM

On entry, parameter  $\langle value \rangle$  had an illegal value.

### NE\_INTERNAL\_ERROR

An internal error has occurred in this function. Check the function call and any array sizes. If the call is correct then please consult NAG for assistance.

## 7 Accuracy

On successful exit the accuracy of the results is related to the valu[e of](#page-2-0) tol[, see Section 5.](#page-1-0)

# 8 Further Comments

Standard forms of the functions  $\psi$  and  $\chi$  are given in Hampel *et al.* [\(1986\), Huber \(1981\), and Marazzi](#page-1-0) (1987). nag\_robust\_m\_estim\_1var (g07dbc) calculates M-estimates using some standard forms for  $\psi$  and  $\chi$ .

When the user supplies the initial values, care has to be taken over the choice of the initial value of  $\sigma$ . If

too small a value is chosen then initial values of the standardized residuals  $\frac{x_i - \hat{\theta}_k}{\sigma}$  will be large. If the redescending  $\psi$  functions are used, i.e.,  $\psi = 0$  if  $|t| > \tau$ , for some positive constant  $\tau$ , then these large values are Winsorized as zero. If a sufficient number of the residuals fall into this category then a false solution may be ret[urned, see page 152 of Hampel](#page-1-0) *et al.* (1986).

# 9 Example

The following program reads in a set of data consisting of eleven observations of a variable X.

[The](#page-1-0) psi [and](#page-1-0) chi functions used are Hampel's Piecewise Linear Function and Hu[bers](#page-1-0) chi function respectively.

Using the following starting values various estimates of  $\theta$  and  $\sigma$  are calculated and printed along with the number of iterations used:

- (a) nag\_robust\_m\_estim\_1var\_usr (g07dcc) determined the starting values,  $\sigma$  is estimated simultaneously.
- (b) The user supplies the starting values,  $\sigma$  is estimated simultaneously.
- (c) nag\_robust\_m\_estim\_1var\_usr (g07dcc) determined the starting values,  $\sigma$  is fixed.
- (d) The user supplies the starting values,  $\sigma$  is fixed.

### 9.1 Program Text

```
/* nag_robust_m_estim_1var_usr (g07dcc) Example Program.
 *
 * Copyright 2001 Numerical Algorithms Group.
 *
 * Mark 7, 2001.
 */
#include <math.h>
#include <stdio.h>
#include <nag.h>
#include <nag_stdlib.h>
#include <nagg07.h>
static double chi(double t, Naq_Comm *comm);
static double psi(double t, Nag_Comm *comm);
int main(void)
{
  /* Scalars */
 double beta, sigma, sigsav, thesav, theta, tol;
 Integer exit_status, i, ifail, isigma, maxit, n, nit;
 NagError fail;
 Nag_Comm comm;
```

```
/* Arrays */
  double *rs=0, *x=0;
  INIT_FAIL(fail);
  exit status = 0;
  Vprintf("g07dcc Example Program Results\n");
  /* Skip heading in data file */
  Vscanf("%*[^\n] ");
  Vscanf("%ld%*(^n)_", \&n);/* Allocate memory */
  if ( !(rs = NAG_ALLOC(n, double)) ||
      !(x = NAG_ALLOC(n, double)) ){
      Vprintf("Allocation failure\n");
      ext{exists} = -1;goto END;
    }
  Vprintf("\n");
  for (i = 1; i \le n; ++i)\{Vscanf("%lf", \&x[i - 1]);
    }
  Vscanf("%*[^{\wedge}n] ");Vscanf("%lf%ld%*[^\n] ", &beta, &maxit);
  Vprintf(" Input parameters Output parameters\n");
  Vprintf("isigma sigma theta tol sigma theta\n");
   while(scanf("%ld%lf%lf%lf%*[^\n] ", &isigma, &sigma, &theta, &tol) !=
EOF)
    {
      sigsav = sigma;
      thesay = theta;
      ifail = 1;g07dcc(chi, psi, isigma, n, x, beta, &theta, &sigma,
             maxit, tol, rs, &nit, &comm, &fail);
      if (fail.code != NE_NOERROR)
       {
         Vprintf("Error from g07dcc.\n%s\n", fail.message);
          exit_status = 1;goto END;
        }
      Vprintf("%3ld%3s%8.4f%8.4f%7.4f", isigma, "", sigsav, thesav, tol);
      Vprintf("%8.4f%8.4f\n", sigma, theta);
   }
 END:
  if (rs) NAG_FREE(rs);
  if (x) NAG FREE(x);
  return exit_status;
}
static double psi(double t, Nag_Comm *comm)
{
  /* Scalars */
  double abst;
  double ret_val;
  /* Hampel's Piecewise Linear Function. */
  abst = fabs(t);if (abst \langle 4.5 \rangle{
      if (abst \leq 3.0)
        {
         ret_val = MIN(1.5, abst);\lambda
```

```
else
        {
          ret\_val = (4.5 - abst) * 1.5 / 1.5;}
      if (t < 0.0){
         ret_val = -ret_val;
        \lambda}
  else
    {
     ret\_val = 0.0;}
  return ret_val;
} /* psi */
double chi(double t, Nag_Comm *comm)
{
  /* Scalars */
  double abst, ps;
  double ret_val;
  /* Huber's chi function. */
  abst = fabs(t);
 ps = MIN(1.5, abst);ret_val = ps * ps / 2;
  return ret_val;
```
## 9.2 Program Data

}

g07dcc Example Program Data 11 : n, number of observations 13.0 11.0 16.0 5.0 3.0 18.0 9.0 8.0 6.0 27.0 7.0 : x, observations 0.3892326 50 : beta maxit<br>1 -1.0 0.0 0.0001 : isigma sigma 1 -1.0 0.0 0.0001 : isigma sigma theta tol  $0.0001$ 0 -1.0 0.0 0.0001 0 7.0 2.0 0.0001

### 9.3 Program Results

g07dcc Example Program Results

Input parameters Output parameters<br>sigma theta tol sigma theta isigma sigma theta tol sigma theta 1 -1.0000 0.0000 0.0001 6.3247 10.5487 1 7.0000 2.0000 0.0001 6.3249 10.5487 0 -1.0000 0.0000 0.0001 5.9304 10.4896 0 7.0000 2.0000 0.0001 7.0000 10.6500